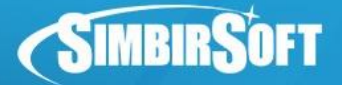

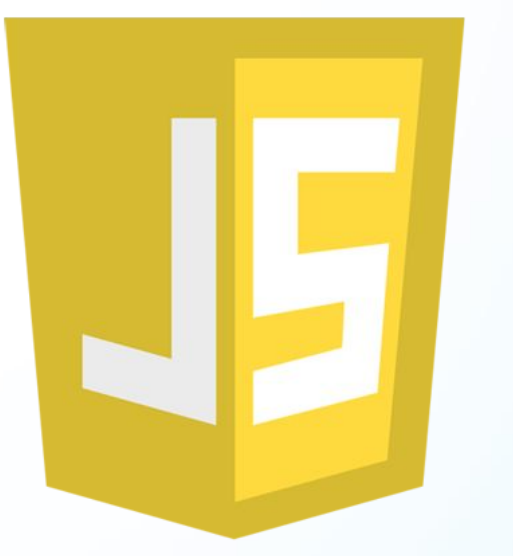

#### Современная Front-End разработка

AngularJS: Сервисы

## JavaScript

Николай Зотеев zoteev.nikolay@simbirsoft.com

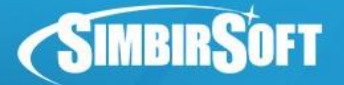

#### **План лекции**

- 1. Что такое Сервисы AngularJS?
- 2. Типы Сервисов
- 3. Нативные Сервисы AngularJS
- 4. Promise
- 5. Мастер-класс

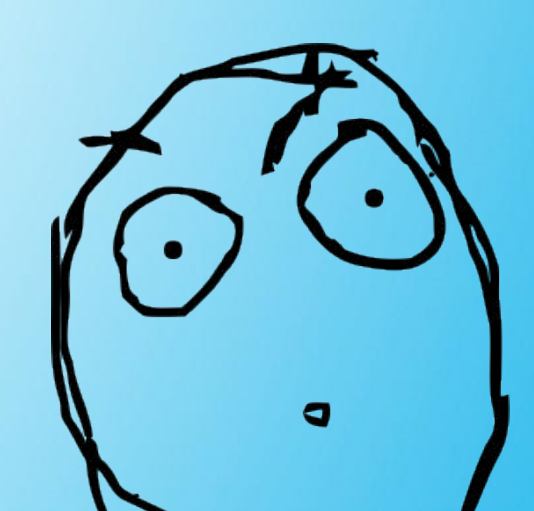

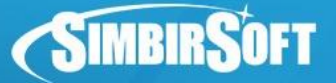

#### **Дополнительные соглашения**

**var** app = angular.module(**"angularjs-learning"**, []);

app

 *// Конфигурирование приложения и сервисов* .**config**([**"\$stateProvider"**, **function** (\$stateProvider) { ... }])

 *// Старт приложения* .**run**([**"\$rootScope"**, **function** (\$rootScope) { ... }])

**Названия сервисов начинаем с символа \$ Например, \$rootScope или \$stateProvider**

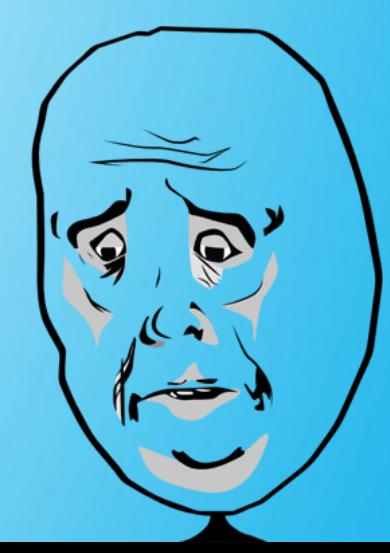

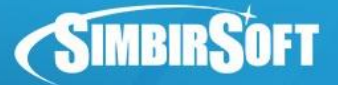

# **INGULARJS**

**Сервисы AngularJS** представляют специальные объекты или функции, выполняющие некоторые общие для всего приложения задачи. Имейте в виду, что сервисы, не зависимо от типа, это всегда **синглтоны**.

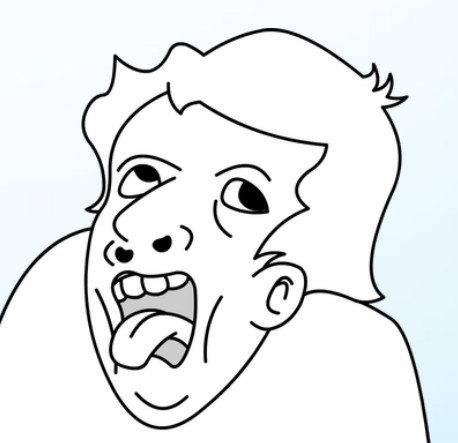

*Примечание:* Синглтон это шаблон проектирования, который ограничивает тип таким образом, что у него может быть только один экземпляр. Именно с этим экземпляром и ведется работа везде, где он используется.

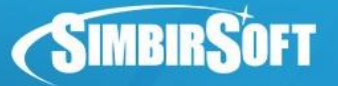

## **Для чего используются?**

- 1. Логика (бизнес логика) приложения
- 2. Запросы к серверу
- 3. Хранение данных и (или) состояния
- 4. Коммуникация между компонентами

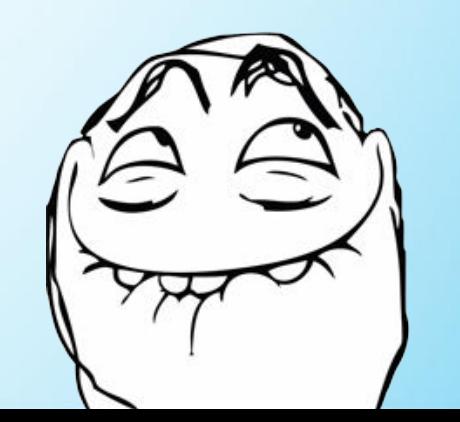

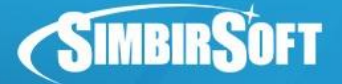

- Constant
- Value
- Factory
- Service
- Provider
- Decorator

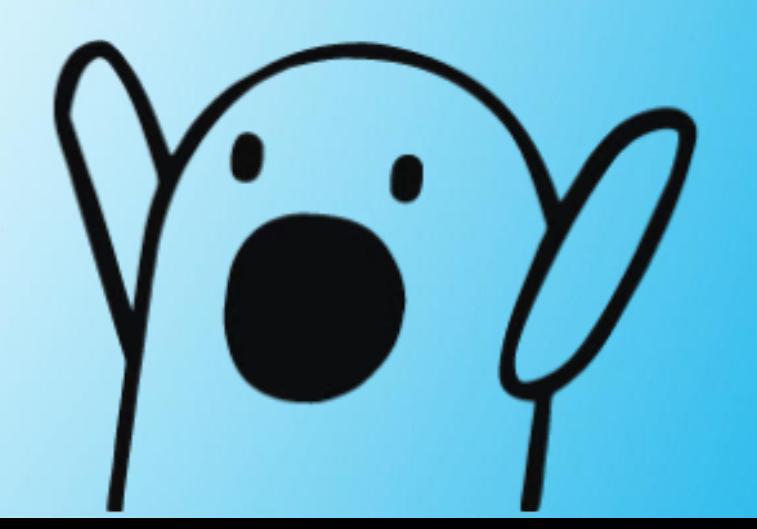

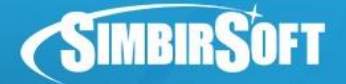

app.*constant*(**"\$sampleService1"**, 10);

app.*constant*(**"\$sampleService2"**, **"sampleService2"**);

app.*constant*(**"\$sampleService3"**, { a: 10 });

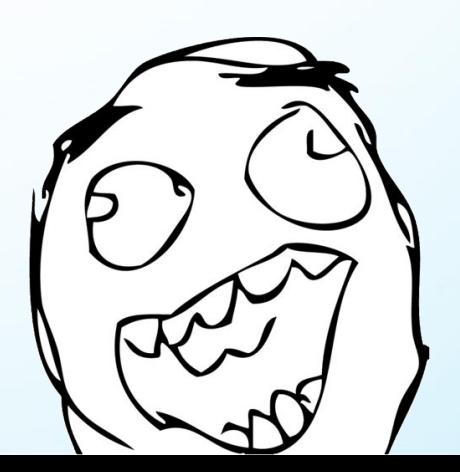

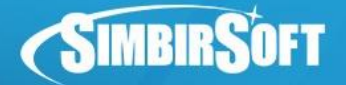

app.*value*(**"\$sampleService1"**, 10);

app.*value*(**"\$sampleService2"**, **"sampleService2"**);

```
app.value("$sampleService3", { a: 10 });
```

```
app.value("$sampleService4", function (a) {
     return a * a;
});
```
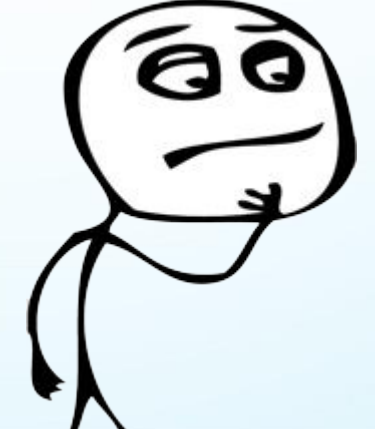

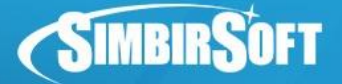

```
app.factory("$sampleService", function () {
   var x = 100;
     return {
         a: 20,
         b: function (c) {
             return x * c;
 }
    };
});
```
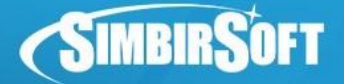

```
app.service("$sampleService", function () {
     this.a = 20;
     this.b = function (c) {
         return Math.round(c);
     };
});
```
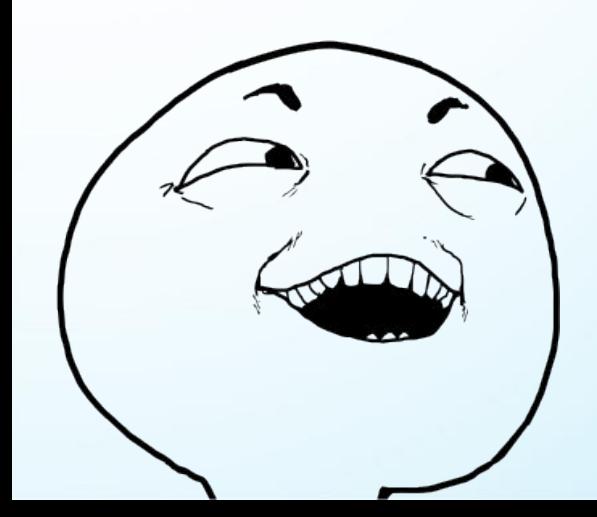

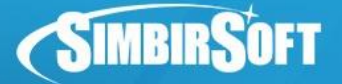

```
app.provider("$sampleService", function () {
     this.a = 20;
     this.$get = ["$q", function ($q) {
         return {
             b: function (c) {
                 return $q.when(c);
 }
         };
    }];
});
```
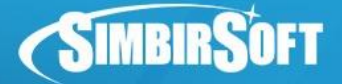

```
app.config(function($provide) { 
   $provide.decorator("$sampleService", function($delegate) {
       $delegate.d = function() {
          return "decorated!";
       };
       return $delegate;
   });
});
```
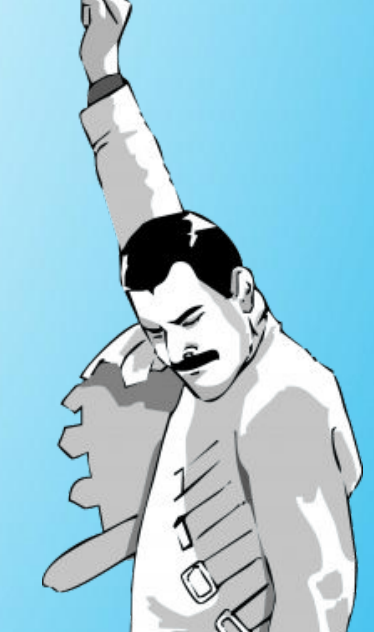

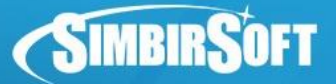

**\$window** – ссылка на глобальный объект window;

**\$document** – jQLite (jQuery) обертка document;

**\$location** – взаимодействие с адресной строкой;

 **\$exceptionHandler** – сервис эксепшенов;

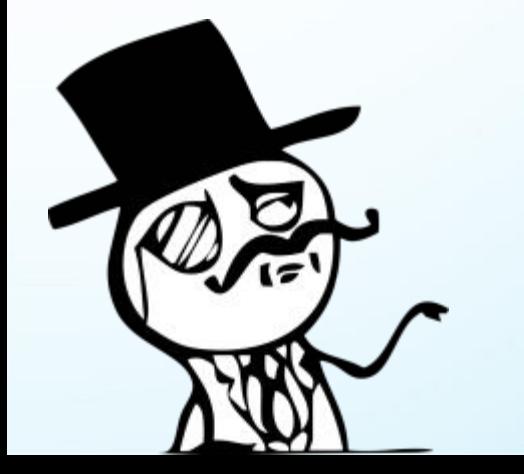

**\$animate** – создание анимаций;

**\$log** – логирование;

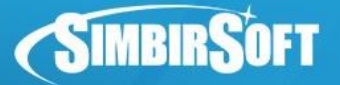

**\$timeout / \$interval** – обертки над setTimeout / setInterval;

**\$q** – сервис работы с promise (обещаниями);

**\$http** – HTTP запросы;

 **\$httpBackend** – «фейковый» аналог \$http,

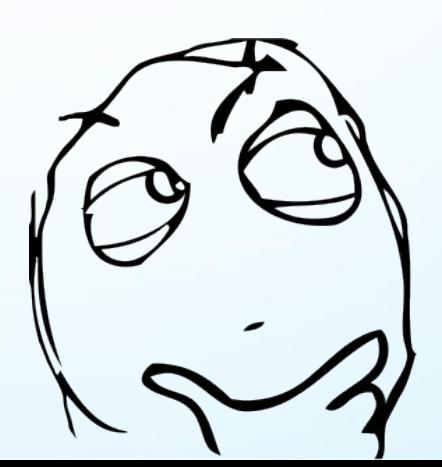

Используется для Unit тестирования;

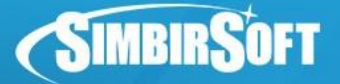

**\$parse** – конвертирует Ангулар-выражение в функцию

user.name  $\Rightarrow$  fn() / getter / setter

**\$interpolate** – «компилирует» текст с разметкой в функцию

Hello, {{user.name}}! => fn(scope) => Hello, Ivan!

**\$compile** – «компилирует» текст или DOM в link функцию.

<div ng-click="logout()">{{use.name}}<div> => linkFn(scope)

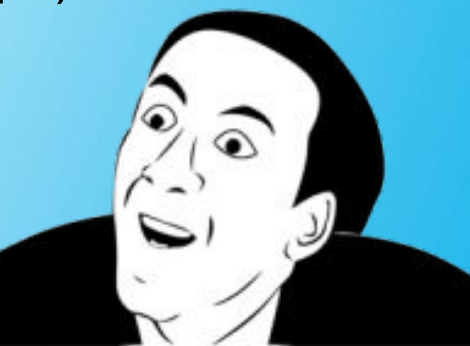

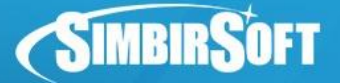

**\$controller** – вызов контроллера;

**\$filter** – создание фильтров:

ng-repeat="friend in friends | orderBy:'age'";

**\$cacheFactory** – создания и получения доступа к кэш-хранилищам;

**\$templateCache** – сервис кеширования шаблонов.

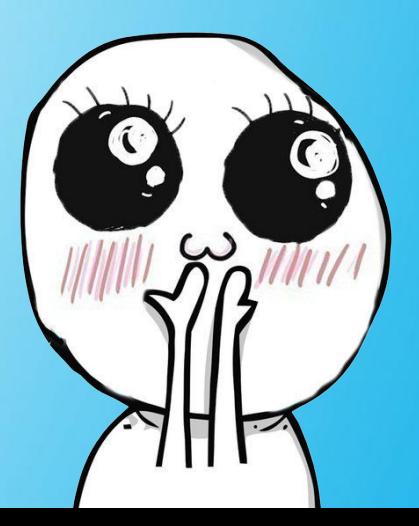

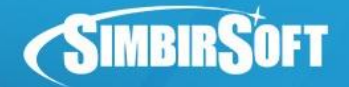

## **Promise**

#### **Promise (Обещание)** –

специальный объект, который

позволяет получить результат

выполнения операции

отложенный во времени не

блокирую очередь выполнения

браузера.

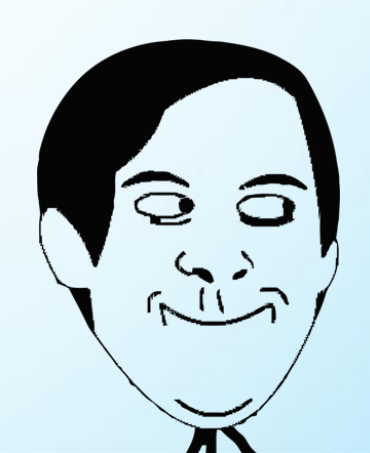

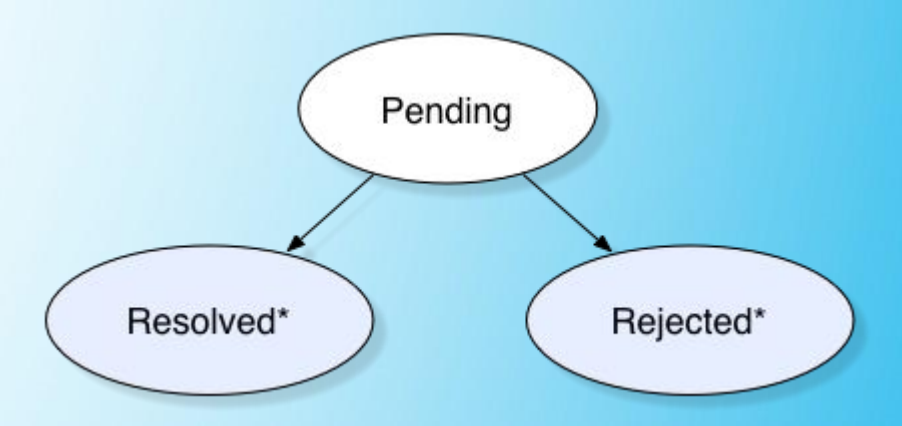

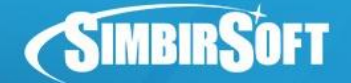

## **Promise**

promise.then( successCallback, errorCallback, progressCallbak );

promise.then(successCallback);

promise.catch(errorCallback);

promise.finally(callback);

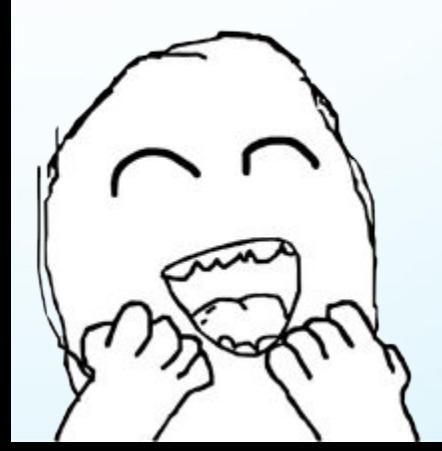

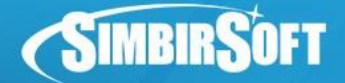

#### **Promise**

```
function asyncGreet(name) {
     var deferred = $q.defer();
     setTimeout(function() {
         deferred.notify("About to greet " + name + ".");
         if (okToGreet(name)) {
             deferred.resolve("Hello, " + name + "! ");
         } else {
             deferred.reject("Greeting " + name + " is not allowed.");
 }
     }, 1000);
     return deferred.promise;
}
var promise = asyncGreet("Robin Hood");
promise.then(function(greeting) {
     alert("Success: " + greeting);
}, function(reason) {
     alert("Failed: " + reason);
}, function(update) {
```

```
 alert("Got notification: " + update);
```
});

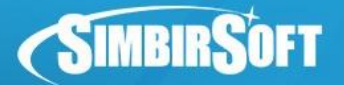

#### **Что почитать?**

- https://habrahabr.ru/post/190342/
- http://stepansuvorov.com/blog/2015/02/с-чегоначать-angularjs-часть3/
- http://stepansuvorov.com/blog/2013/07/встроенныесервисы-angularjs/
- https://habrahabr.ru/post/189084/
- https://habrahabr.ru/post/221111/

#### **Вопросы?**

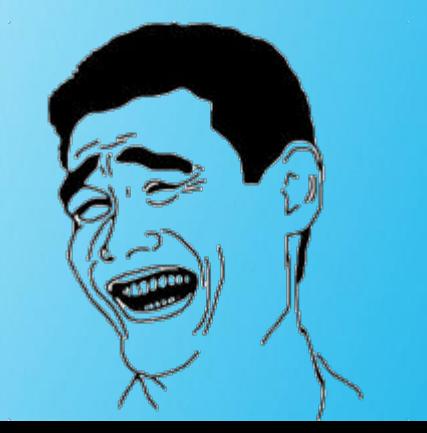